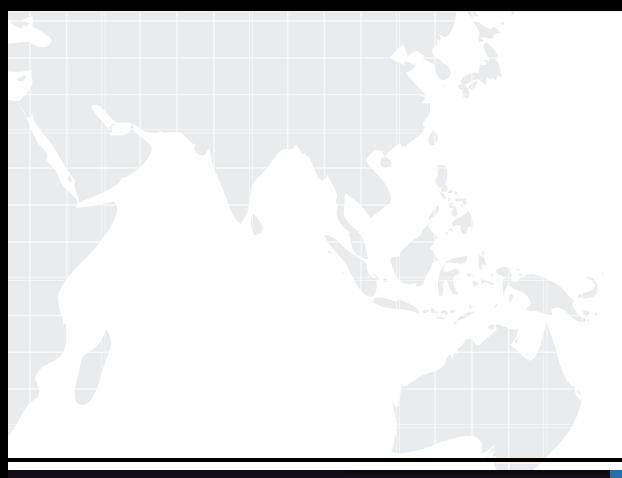

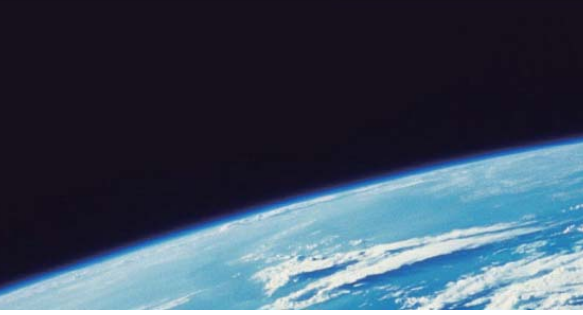

# **ITTEST QUESTION & ANSWER**

Guías de estudio precisos, Alta tasa de paso!

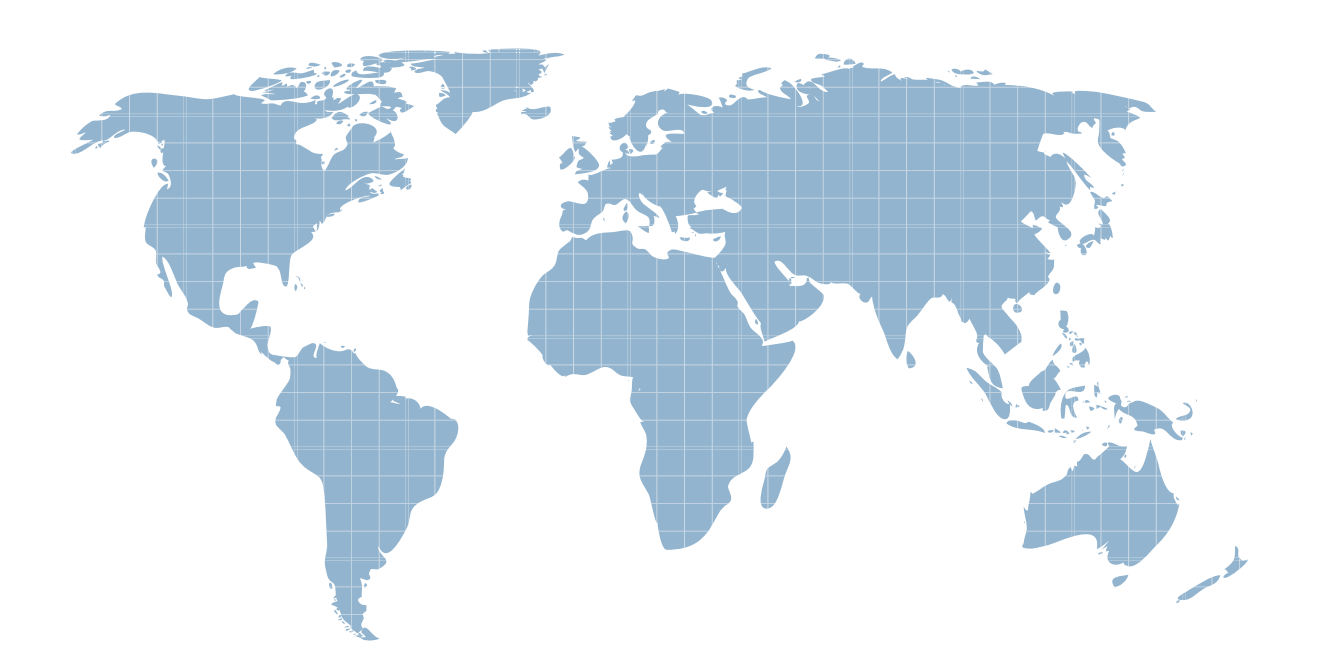

Ittest ofrece información actualizada de forma gratuita en un año!

http://www.ittest.es/

# **Exam** : **C1000-082**

### **Title** : IBM Spectrum Protect V8.1.9 Administration

## **Version** : DEMO

1.What is indicated when a security notification is displayed in the Operations Center?

A. a possible ransomware attack

- B. a restricted command has been issued and needs approval
- C. an SSL/TLS failure

D. too many incorrect login attempts

#### **Answer:** C

#### **Explanation:**

According to IBM Spectrum Protect V8.1.9 documentation1, a security notification is displayed in the Operations Center when an SSL/TLS failure occurs2. SSL/TLS is a protocol that can secure communications between the Operations Center and the hub server, and between the hub server and associated spoke servers. If SSL/TLS fails, it might indicate a network problem or a security breach. The other options are not valid reasons for displaying a security notification in the Operations Center. A possible ransomware attack would trigger an alert notification, not a security notification3. A restricted command does not need approval, but it is logged inthe audit log for review1. Too many incorrect login attempts would result in locking out the user account, not displaying a security notification1.

2.What is a requirement for restoring individual files from an NDMP backup with the backup/archive client GUI?

A. The FILELEVEL option must be enabled on the NAS Filer.

- B. Table of Contents (TOC) must be created during the backup.
- C. The NDMP API extension must be installed on the client.
- D. TOCDESTINATION must be selected in front of the restore.

#### **Answer:** B

#### **Explanation:**

According to IBM documentation1, one of the requirements for restoring individual files from an NDMP backup with the backup/archive client GUI is that a Table of Contents (TOC) must be created during the backup. The TOC contains file-level restore information that is used by thebackup/archive client GUI to display and select files for restore. The TOC is stored in a different storage pool from the one where the backup image is stored.

https://www.ibm.com/docs/en/spectrum-protect/8.1.11?topic=servers-file-level-backup-restore-ndmpoperations

3.What do dissimilar policies provide in IBM Spectrum Protect node replication between source and target servers?

- A. differing administrative client owners
- B. differing retention of data
- C. differing client node names
- D. differing prioritization of client replication operations

#### **Answer:** B

#### **Explanation:**

In IBM Spectrum Protect node replication, dissimilar policies provide the ability to replicate client data between source and target servers with differing retention settings.

Dissimilar policies allow for more granular control over the retention settings of client data on the target server, which can be different from the retention settings on the source server. This means that the data can be kept for a longer or shorter period of time on the target server compared to the source server, based on the specific retention policies configured for the target server.

According to IBM documentation1, dissimilar policies provide the ability to use different management policies on the target replication server than on the source replication server.

This means that you can have different retention periods, storage pools, or data types for replicated data on the target server. You can enable this feature by using the SET DISSIMILARPOLICIES command. https://www.ibm.com/docs/SSEQVQ\_8.1.9/srv.reference/r\_cmd\_dissimilarpolicies\_set.html

4.Which privilege class can perform all administrative functions?

- A. system
- B. root
- C. administrator
- D. superuser

#### **Answer:** A

#### **Explanation:**

According to IBM Spectrum Protect V8.1.9 documentation1, a system administrator has the highest level of authority in IBM Spectrum Protect. A system administrator can issue any administrative command and has authority to grant or revoke privileges for other administrators.

The privilege class for a system administrator is SYstem1. The other privilege classes such as root, administrator, or superuser are not valid for IBM Spectrum Protect.

In IBM Spectrum Protect (formerly known as Tivoli Storage Manager), the system privilege class can perform all administrative functions.

The system privilege class includes the following permissions:

- ✑ SYSOP: System operations
- ✑ AUDIT: Auditing operations
- ✑ SECURITY: Security operations
- ✑ NODEADDP: Add nodes
- ✑ NODEDELP: Delete nodes
- ✑ MGMTCLAS: Management class operations
- ✑ DEVCLASS: Device class operations
- ✑ STGPOOL: Storage pool operations
- ✑ LIBRARY: Library operations
- ✑ QUERY: Query operations
- ✑ BACKUP: Backup and archive operations
- ✑ RESTORE: Restore operations
- ✑ ARCHIVE: Archive operations
- ✑ RESTOREVM: Restore virtual machine operations
- ✑ PROXY: Proxy operations

#### 5.What is the move DRMEDIA command used for in Disaster Recovery Manager (DRM)?

- A. to change the DRM state of a volume
- B. to copy one DRM volume to another
- C. to copy a DRM tape to disk
- D. to change the location of the DRM database

### **Answer:** A

#### **Explanation:**

According to IBM documentation1, the move DRMEDIA command is used for changing the DRM state of a volume. The command tracks volumes that are to be moved offsite and identifies the expired or empty volumes that are to be moved onsite.